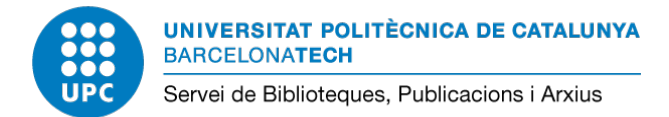

10/01/2024

## **Guia 1 mètrica: número de citas**

A continuació es detalla com buscar la mètrica **número de citas** en les fonts indicades a la **[Tabla 1. Lista de posibles métricas, fuentes y dimensiones para evidenciar el valor de](https://www.aneca.es/documents/20123/49576/ResolucionCNEAICriterios2023_051223.pdf/8d3b7633-71d5-92ee-3651-fac01c550995?t=1701779419733)  [cada aportación](https://www.aneca.es/documents/20123/49576/ResolucionCNEAICriterios2023_051223.pdf/8d3b7633-71d5-92ee-3651-fac01c550995?t=1701779419733)** (pàgs. 28-31).

Consulteu la [Guia ANECA CV narratiu](https://bibliotecnica.upc.edu/sites/default/files/pagines_generals/investigadors/aneca/aneca-guia-cv-narratiu.pdf) amb exemples per contextualitzar les mètriques.

## **1. [Dialnet Métricas](https://dialnet.unirioja.es/metricas/)**

Accedir a Dialnet Métricas y buscar per nom d'autor (alternativament, també es pot buscar per títol de revista on es va publicar l'aportació).

Un cop a la pantalla d'autor, visualitzar el llistat de publicacions i indicar el número de cites rebudes.

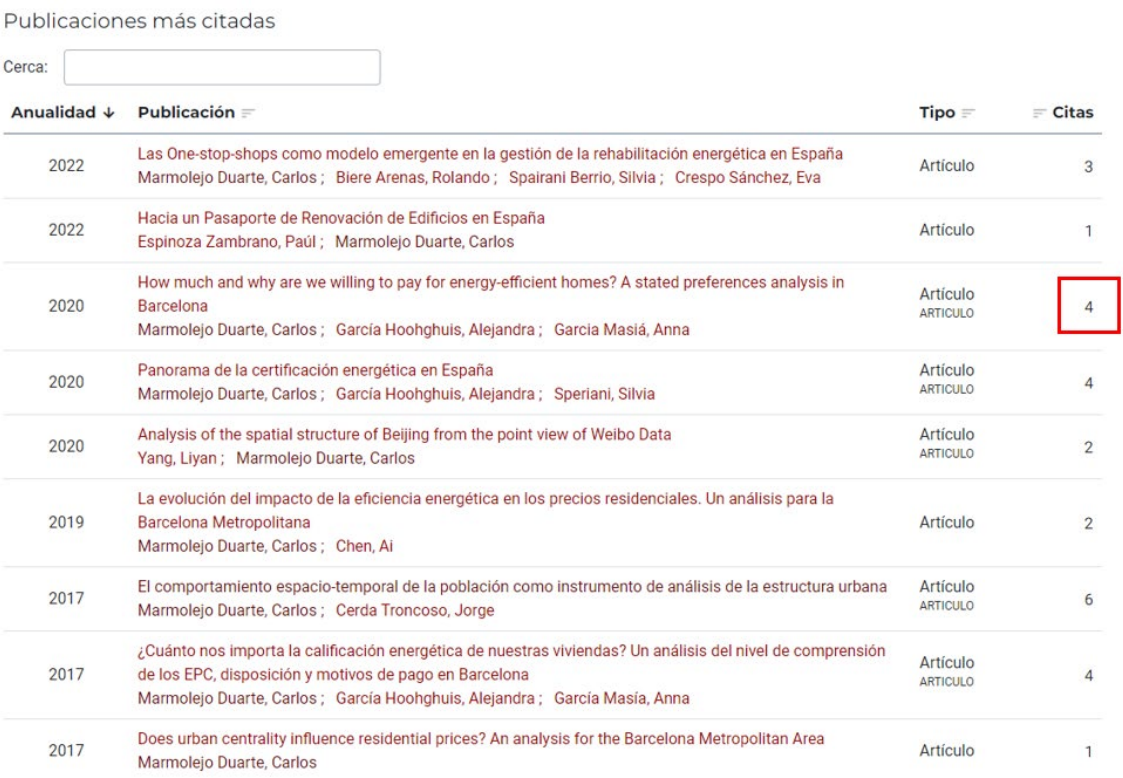

També és possible identificar fins a quin punt són infuents les publicacions que citen una determinada aportació. Per fer-ho, cal identificar la revista que està citant l'aportació.

Publicaciones más citadas

#### Buscar: Anualidad ↓ Publicación = Tipo =  $=$  Citas Las One-stop-shops como modelo emergente en la gestión de la rehabilitación energética en España  $2022$ Artículo  $\overline{3}$ Marmolejo Duarte, Carlos ; Biere Arenas, Rolando ; Spairani Berrio, Silvia ; Crespo Sánchez, Eva Hacia un Pasaporte de Renovación de Edificios en España 2022 Artículo  $\overline{1}$ Espinoza Zambrano, Paúl ; Marmolejo Duarte, Carlos How much and why are we willing to pay for energy-efficient homes? A stated preferences analysis in Artículo 2020 Barcelona  $\overline{4}$ ARTICULO Marmolejo Duarte, Carlos ; García Hoohghuis, Alejandra ; García Masia, Anna Panorama de la certificación energética en España Artículo 2020  $\overline{4}$ ARTICULO Marmolejo Duarte, Carlos ; García Hoohghuis, Alejandra ; Speriani, Silvia

**O** Dialnet I métricas

 $\lambda$  $\overline{1}$  IDR **Indicadores Dialnet** 

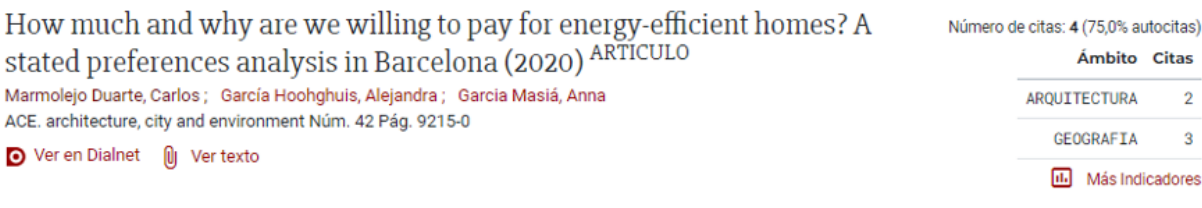

Citas por clasificación CIRC

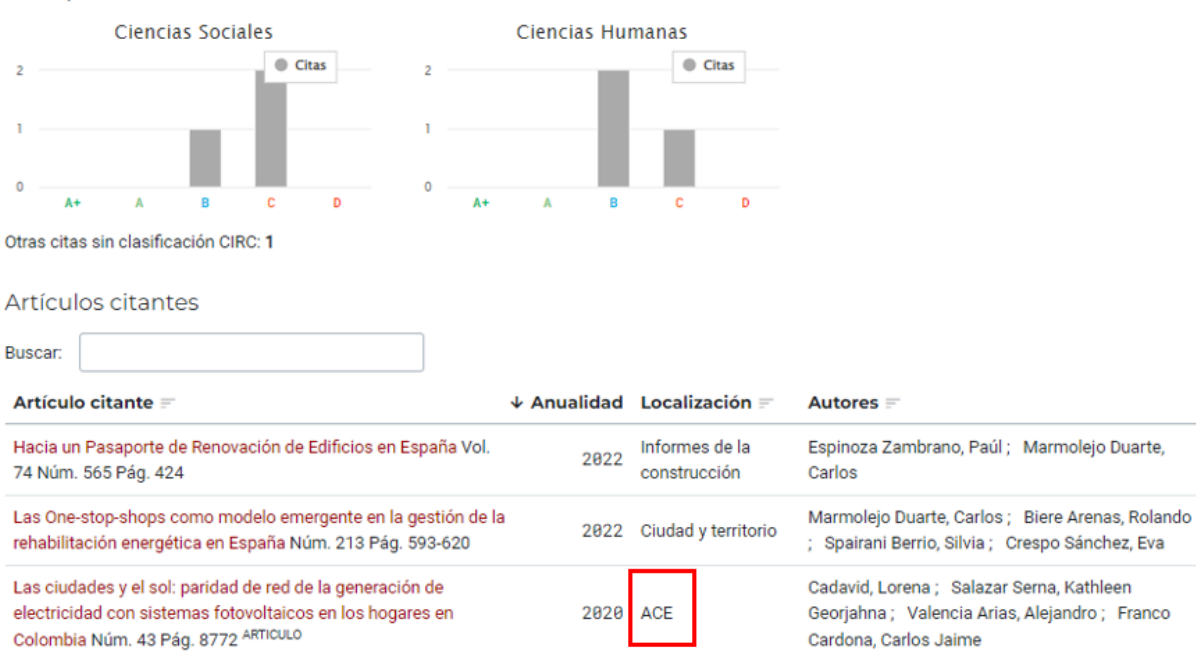

Tot seguit, anar a Dialnet métricas i buscar la revista per [categories de revista.](https://dialnet.unirioja.es/metricas/idr)

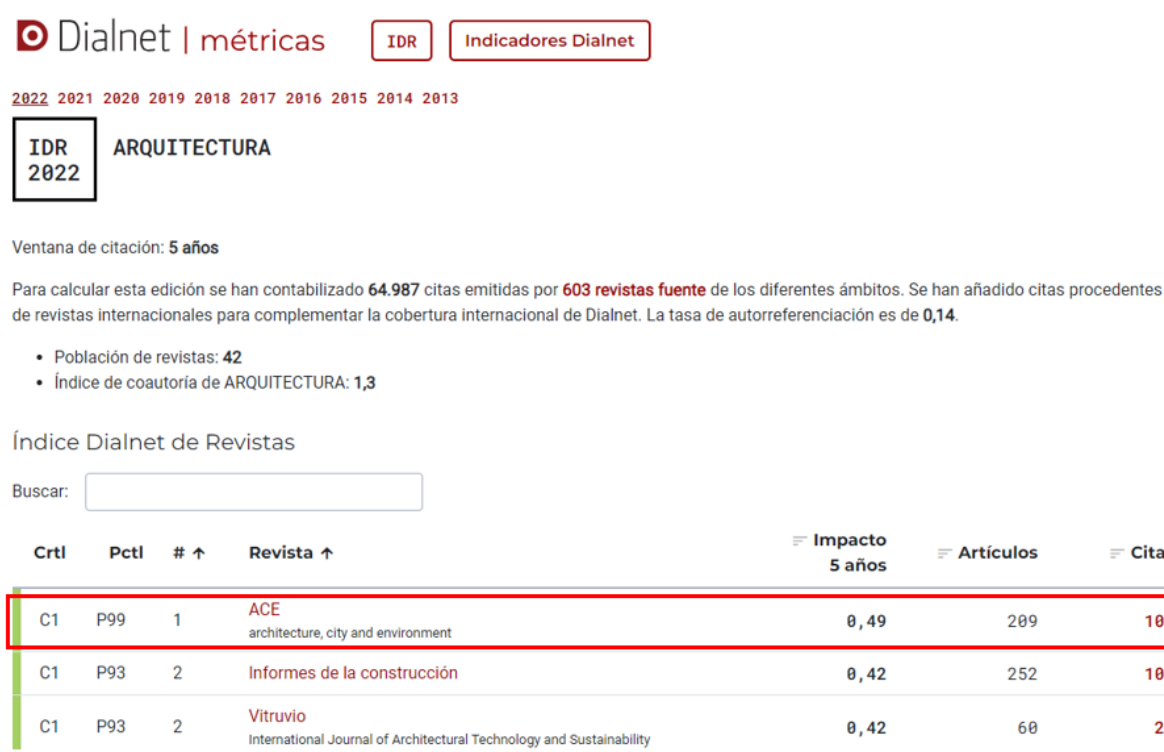

**Possible contextualització: cites rebudes en publicacions influents**: *ACE: architecture, city and environment*, revista més influent dins l'àrea d'arquitectura, segons Dialnet.

## **2. [Dimensions](https://app.dimensions.ai/discover/publication)**

Base de dades bibliogràfica multidisciplinària que contempla tots els camps del coneixement. Creada per Digital Science a principis de 2018, permet la consulta de més de 90 milions de referències bibliogràfiques en la versió gratuïta. La UPC no està subscrita a Dimensions però la versió gratuïta permet consultar algunes mètriques i contextualitzar-les.

## **Consulta:**

Busqueu la vostra publicació al cercador. A la part dreta del registre hi ha les mètriques de la pròpia base de dades i també d'Almetrics.

 $=$  Citas

103

105

25

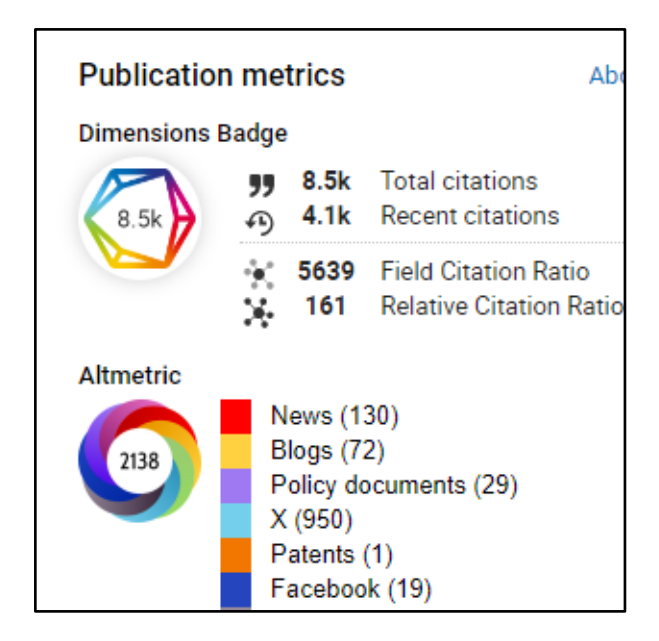

### **Possible contextualització**

● Cites rebudes: consulteu "Total Citations" en el Dimensions Badge

Podeu contextualitzar/relat del número de citacions amb la informació que apareix a l'apartat "Summary"

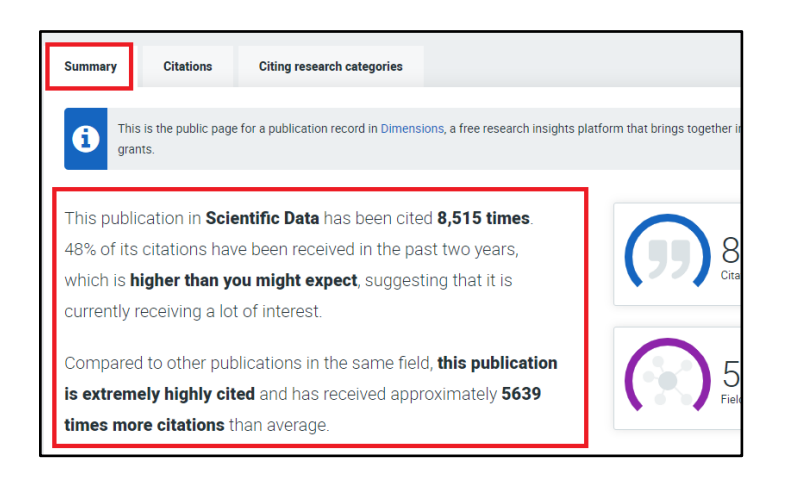

# **3. [Google Académico](https://scholar.google.com/)**

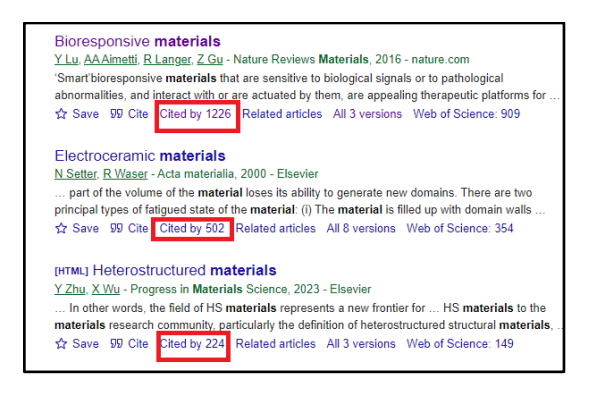

Per contextualitzar aquesta mètrica, l'única opció possible és consultar cadascun dels documents que han citat la publicació.

## **4. [Open Citation](https://opencitations.net/)**

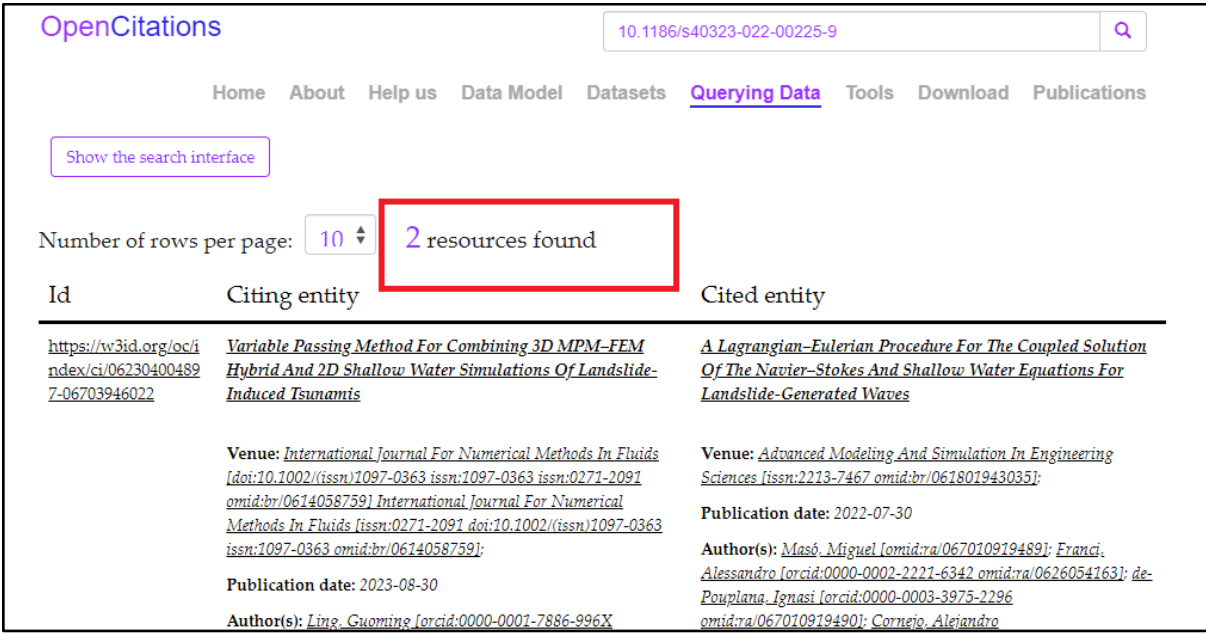

Per contextualitzar aquesta mètrica, l'única opció possible és consultar cadascun dels documents que han citat la publicació.

## **5. [Scopus](https://www-scopus-com.recursos.biblioteca.upc.edu/search/form.uri?display=basic#basic)**

Un cop localitzat l'article, clicant el nombre de citacions es pot veure totes les citacions, i després l'opció [Analyze search results](https://www-scopus-com.recursos.biblioteca.upc.edu/results/citedbyresults.uri?sort=plf-f&cite=2-s2.0-84962269370&src=s&imp=t&sid=b118f81ea2fecc159ab249aa75d00abb&sot=cite&sdt=a&sl=0&origin=recordpage&editSaveSearch=&txGid=9a014a562d22824da6a0b3f47e594761#resultsPageAlertArea) permet comparar les cites rebudes el darrer/primer any.

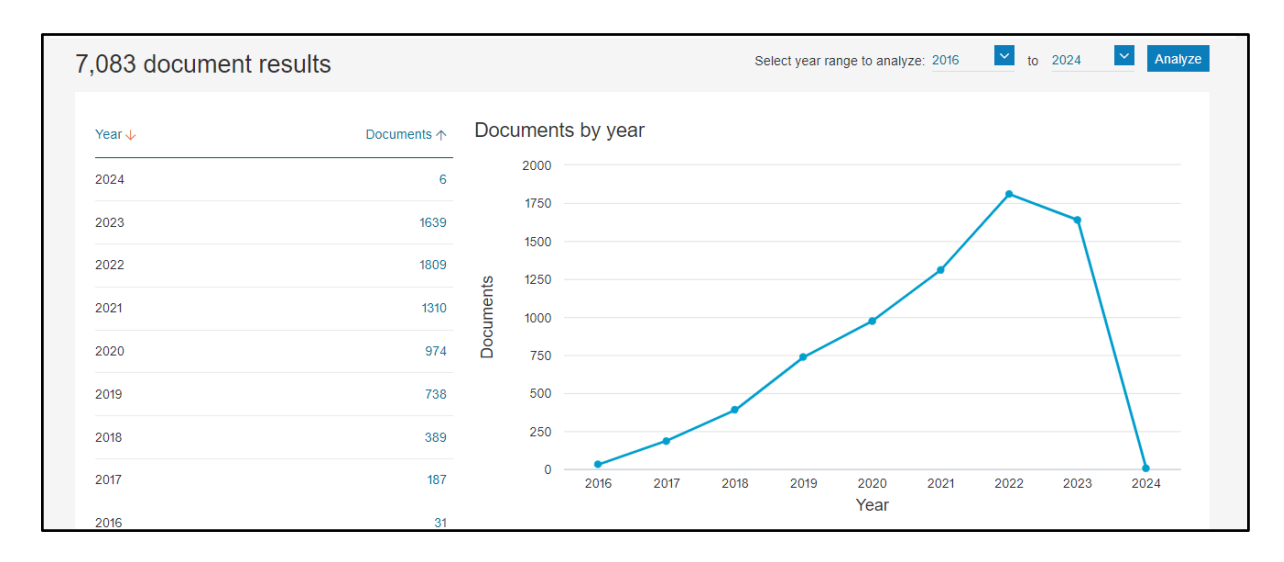

## **Posible contextualització: cites rebudes el primer/darrer any**

## **6. [Web of Science](https://idp.fecyt.es/adas/SAML2/SSOService.php?SAMLRequest=lZLNboMwEIRfBfke%2FhICtQJSmhwaKW2iQHvopTJmUyyBTb2mNG9fCKmaXiL1aHl2ZufTLpDVVUOXrSnlAT5aQGN91ZVEev6ISaslVQwFUslqQGo4TZePW%2BrbLm20MoqrilhLRNBGKLlSEtsadAr6U3B4PmxjUhrTIHWcrutsDbzVqJALkEYcBVdoH4GfjA3oMM4BlZOWIs9VBaa0cXj2cb6z36UZsdb9fkKyIenXVxTNlUfB8DKSprvLGnZTNsTarGPyFuZ3LnOL0J9FRRgU8yKKgql%2FLFzXm0XeMehliC1sJBomTUx8159OPH%2FihpnnUs%2BnwfyVWPtL83shCyHfb2PKRxHShyzbT8YiL6DxXKIXkGQxwKbnYH2F%2F7Yt%2B2FOkoHEPwAvnKu8MbyhT33AZr1XleAna1lVqltpYAZi4hEnGUf%2BHkryDQ%3D%3D&RelayState=cookie%3A1701943976_069d)** (Core Collection)

Accedeix a WoS (Core Collection) i cerca la teva publicació. A la dreta pots visualitzar el número de citacions.

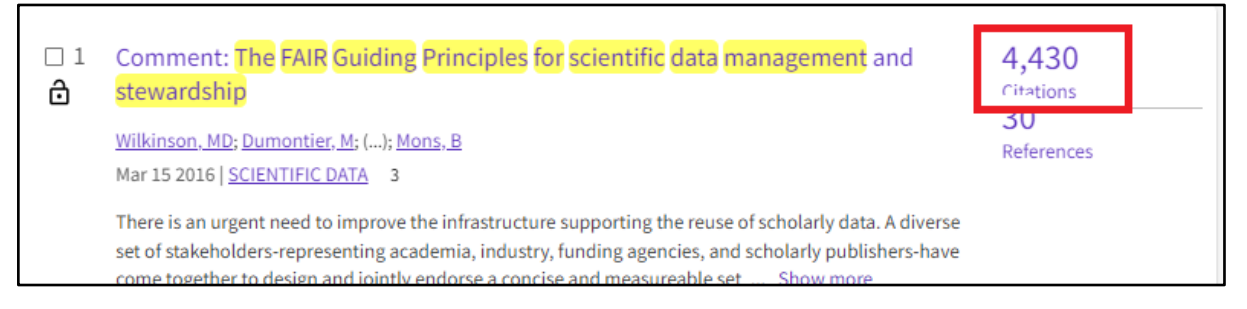

**Posible contextualització: cites rebudes en secciones influyentes (metodologia, discussió):** "L'article ha estat especialment citat en els background (628 citacions) i les discussions (319 citactions)"

Per veure aquesta informació cal clicar al títol i a la dreta es visualitza "Citing items by classification": les mencions a aquest article segons la intenció de l'autor. [Més informació](https://webofscience.help.clarivate.com/es-es/Content/wos-core-collection/wos-full-record.htm) a la pàgina d'ajuda de Clarivate

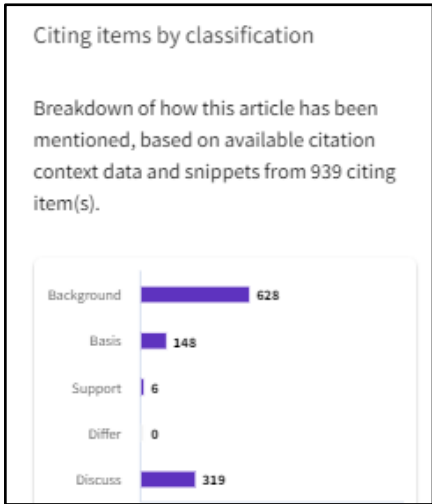

**Important:** La relació de mètriques, fonts i dimensions de l'ANECA per evidenciar el valor de cada aportació no és una llista tancada.

#### **Altres possibles fonts:**

● [Publish or Perish.](https://harzing.com/resources/publish-or-perish) Programari que cerca les citacions de Google Scholar i permet descarregar les dades.

● [Inspire \(HEP\).](https://inspirehep.net/) Recurs que ajuda els investigadors a compartir i trobar informació científica en el camp de la física de partícules, la física nuclear, la física d'acceleradors i l'astrofísica.